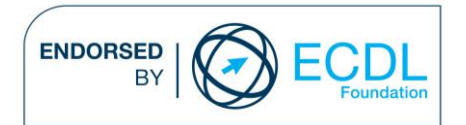

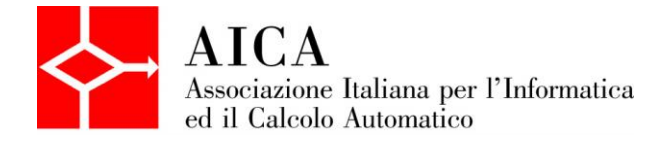

# **EUROPEAN COMPUTER DRIVING LICENCE Use of the GIS Software** Syllabus

## **Purpose**

This document details the syllabus for *ECDL GIS Module 3 – Use of the GIS Software*. The syllabus describes, through learning outcomes, the knowledge and skills that a candidate for ECDL GIS should possess. The syllabus also provides the basis for the theory and practice-based test in this module.

### **Note**

The official version of the syllabus for ECDL GIS Module 3 – Use of the GIS Software Version 1.2 can be found on the web site www.ecdl.it, and it was released in January 2007.

## **Copyright © 2013 AICA –**

# **Associazione Italiana per l'Informatica ed il Calcolo Automatico**

All rights reserved. No part of this publication may be reproduced in any form except as permitted by the AICA. Enquiries for permission to reproduce material should be directed to the publisher.

#### **GIS Module 3 – Use of the GIS Software**

The following is the syllabus for Module 3 of the GIS certification and provides the basis for the practical test.

#### **Scopi del modulo**

GIS Module 3 – Use of the GIS Software aims to check the candidate's knowledge in the use of specific GIS software which could be, in this phase, from ESRI and Intergraph. The themes and topics are independent of the actual software package and the specific software is used to test the skills of the candidate in GIS functionality common to all GIS software packages.

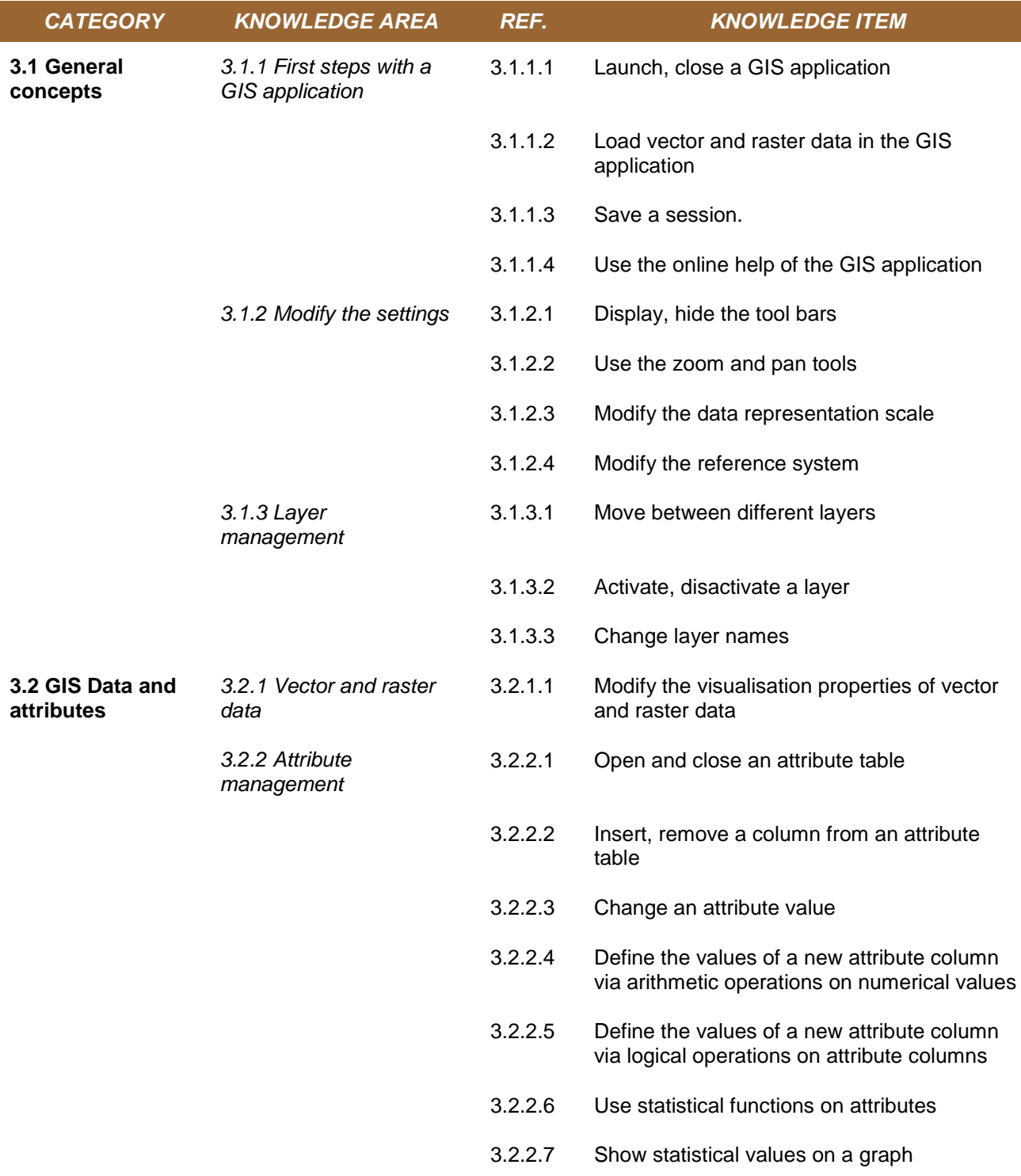

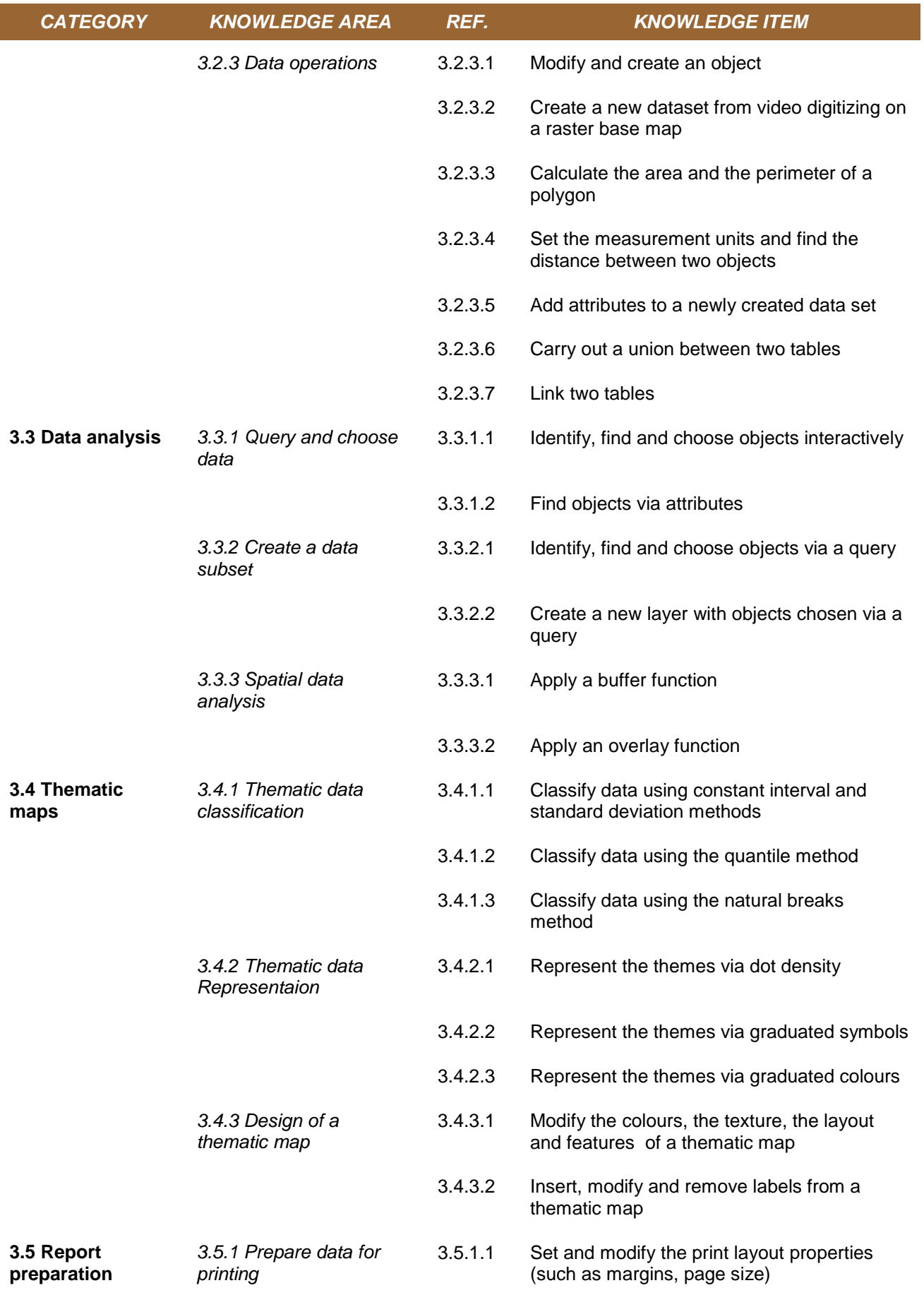

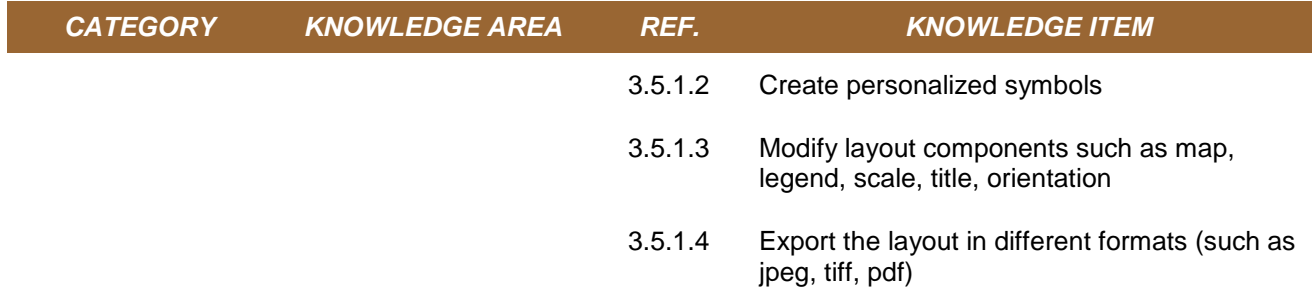